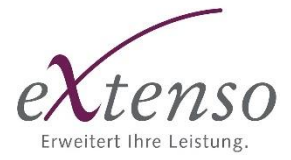

## **Factsheet: e-Dossier**

Mieterbriefe als E-Mail gleich im Massenversand, die HK/NK Abrechnungen können Sie mit einem Klick an alle Empfänger verschicken und die PDF sind dann auch gleich im neuen e-Dossier abgelegt. Sie haben rasch und jederzeit Zugriff auf alle Dokumente - heute und morgen. Auch eigene Dokumente legen Sie dort ab: Wohnungsprotokolle, Hauswart-Stellenbeschriebe, etc. etc. die Liste ist lang. Arbeiten Sie mit einem DMS System (Document-Management-System), werden die Dokumente mit allen nötigen Informationen auch dort abgelegt.

Unter dem Begriff e-Dossier verstehen wir sämtliche Funktionen, welche im Zusammenhang mit digitalen Dokumenten stehen.

- Unter anderem bietet Ihnen unser e-Dossier folgende Funktionen:
- Einfacher Import von Dokumenten/Bilder mittels Drag&Drop
- Verlinkung und öffnen von Dokumenten auf sämtlichen Entitäten
- Vorschau für die Dokumente/Bilder direkt im e-Dossier verfügbar
- Korrespondenz wie z.B. HK/NK-Abrechnungen, Mieterschreiben, Mahnbriefe, etc. lassen sich automatisch auf den entsprechenden Mietern/Eigentümern ablegen
- Auswertungen (z.B. Mieterspiegel, Kontoblätter, Bilanzen) lassen sich automatisch und entitätsgerecht splitten und auf den entsprechenden Entitäten ablegen
- vollständige Integration der DMS Schnittstelle

Dokumente zur Liegenschaft/Objekt/Mieter

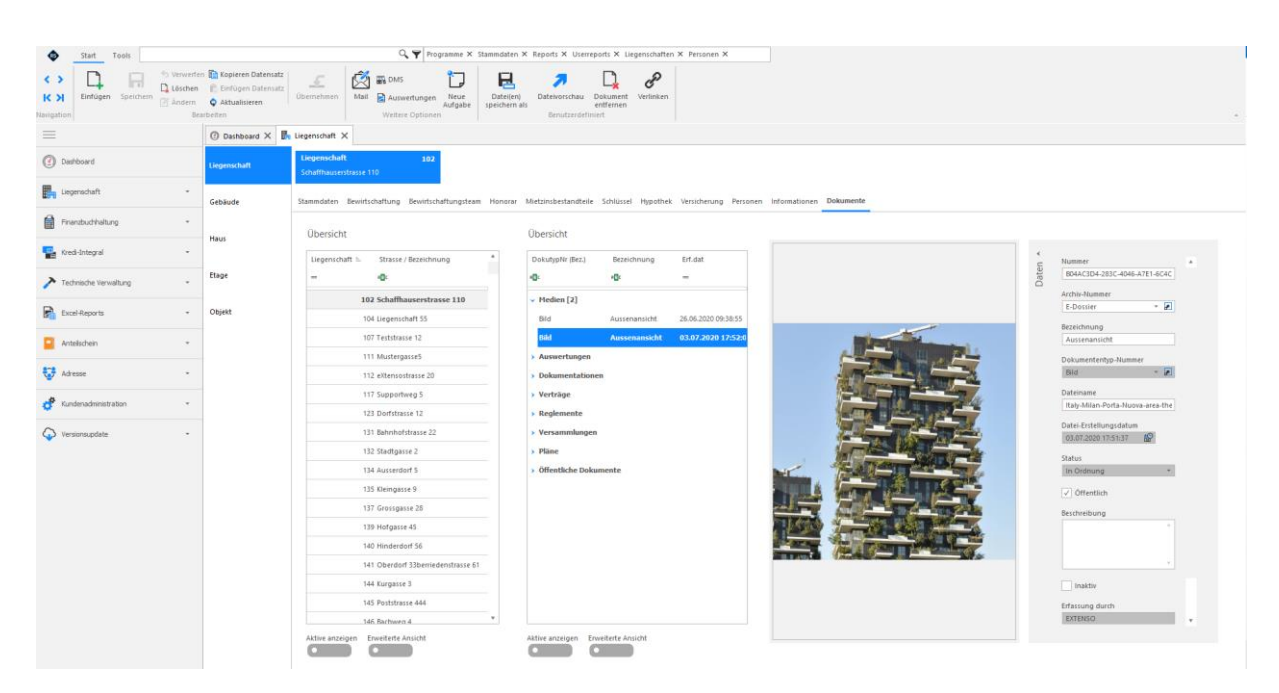

Pläne, Grafiken mit Drag & Drop ablegen

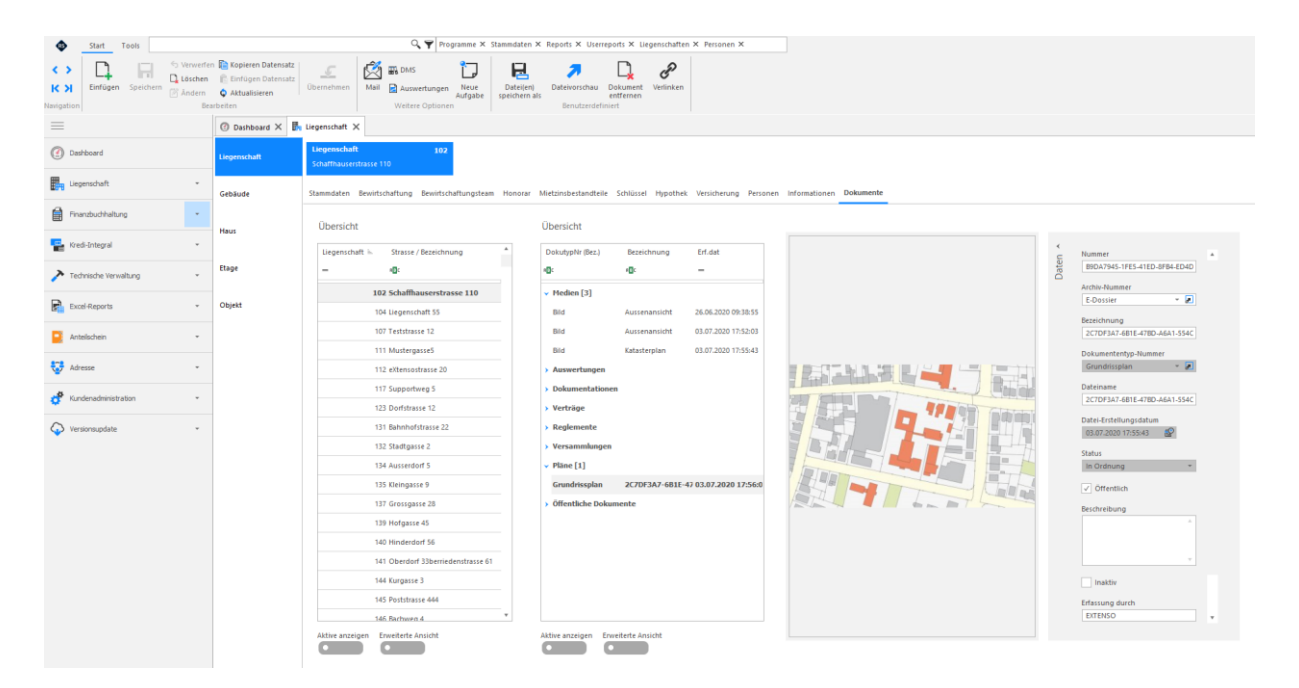

In Rimo R5 erstellte Dokumente können automatisch abgelegt werden.

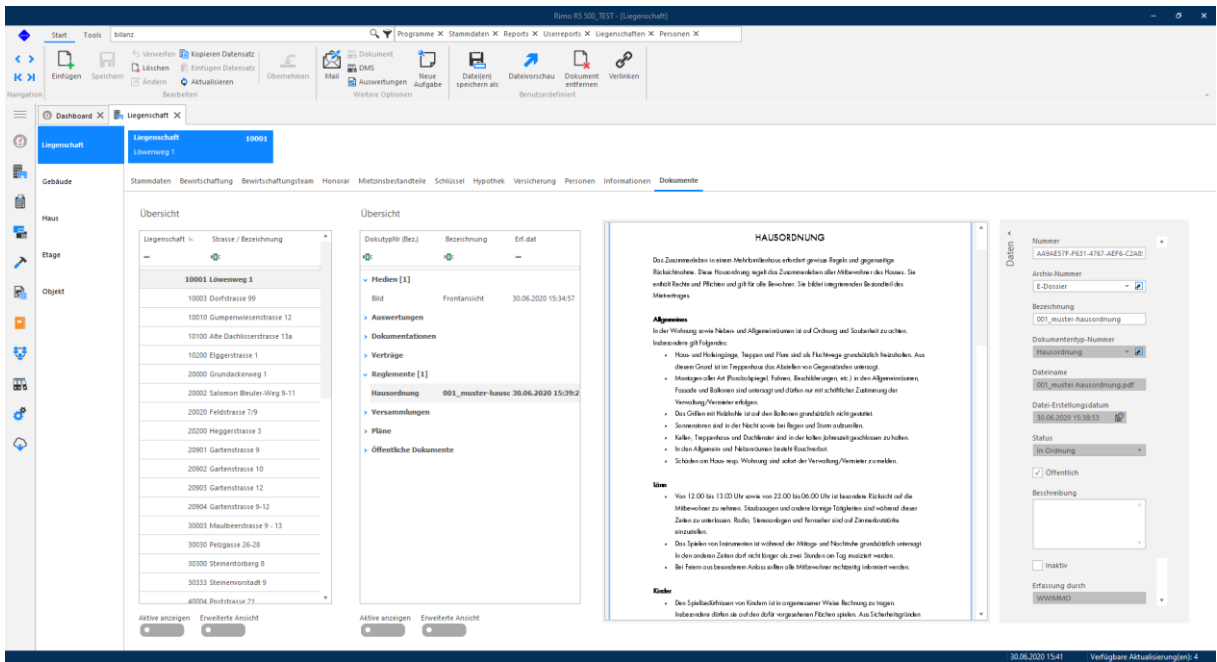

Ebenso greifen die Publikationen von Leerständen auf die Datenablage des neuen e-Dossiers zu. Hier lassen sich die zu publizierenden Bilder sichten, auswählen und sortieren.

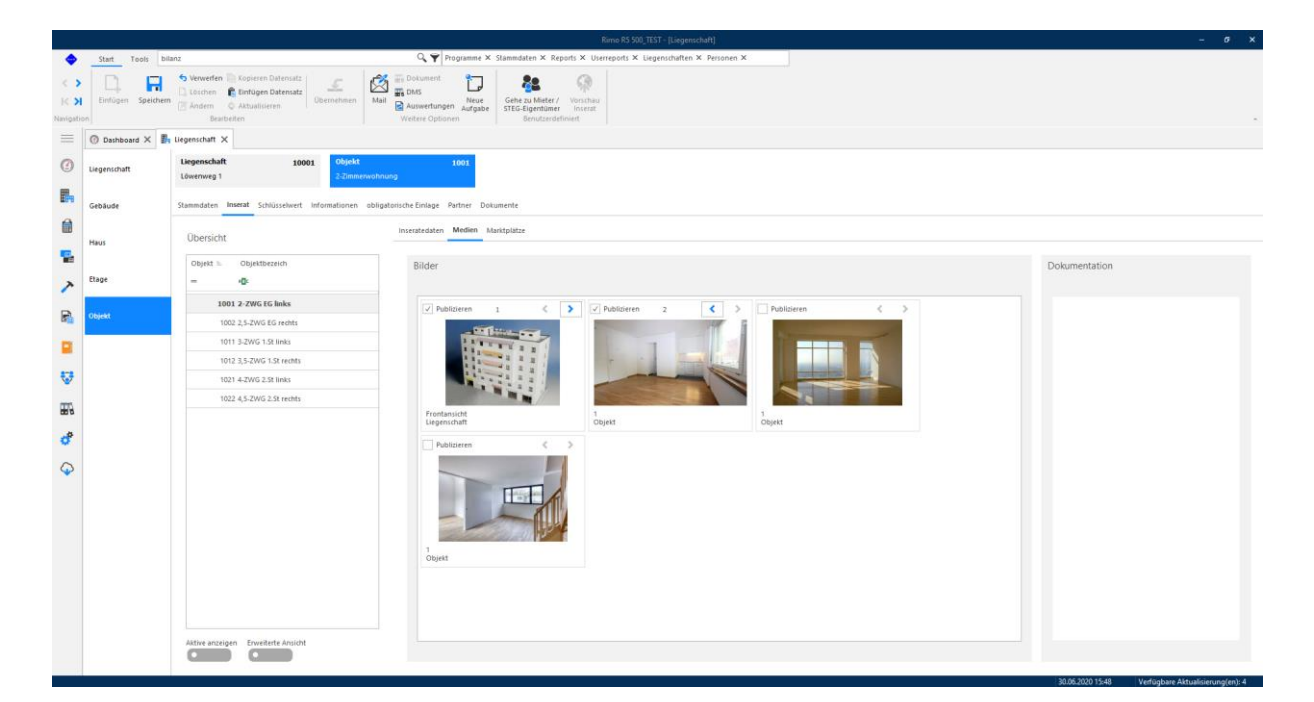

Die mit Buchungen verknüpften Belege vom e-Dossier können direkt aus der Auswertung FIBU Kontoblatt heraus geöffnet werden.

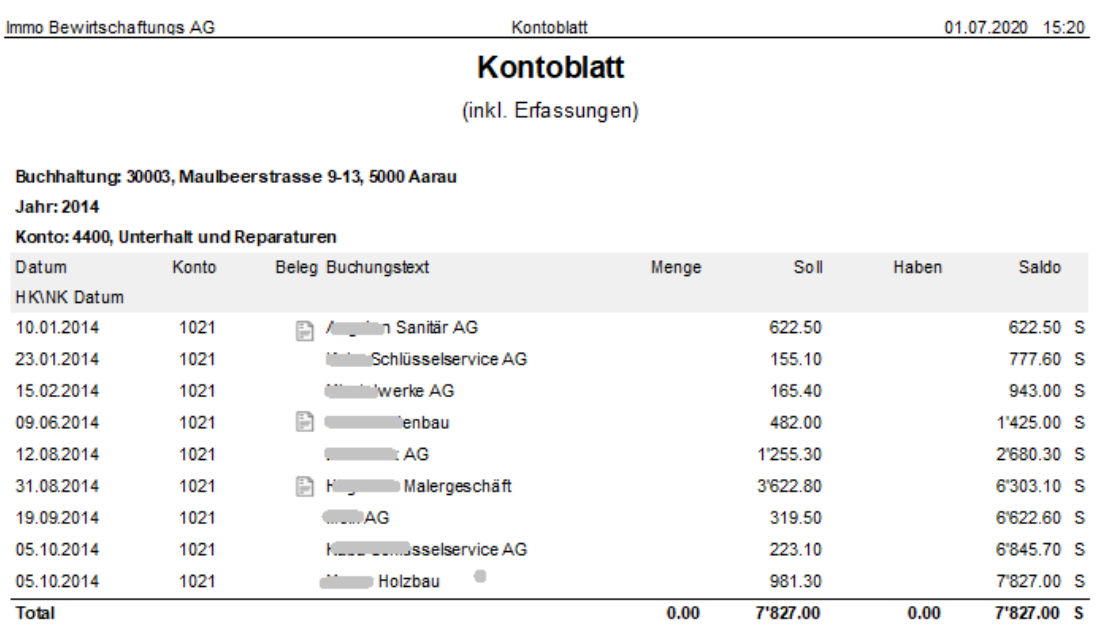

Vorschau von Inseraten: Bevor Sie ein Inserat für einen Leerstand publizieren, haben Sie neu die Möglichkeit, sich eine Vorschau vom Inserat direkt im Rimo R5 anzeigen zu lassen damit Sie allenfalls noch Anpassungen vor der Live-Schaltung vornehmen können.

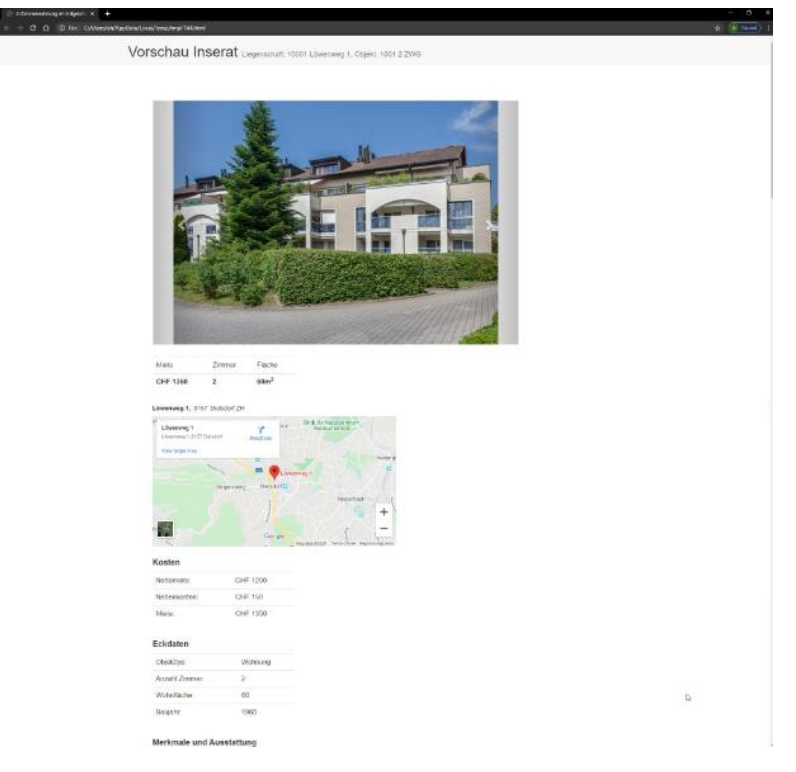

eXtenso IT-Services AG, Schaffhauserstrasse 110, 8152 Glattbrugg, Tel. 044 808 71 11, Fax 044 808 71 10, info@extenso.ch, www.extenso.ch

eXtenso IT-Services AG, Schaffhauserstrasse 110, 8152 Glattbrugg, Tel. 044 808 71 11, Fax 044 808 71 10, info@extenso.ch, www.extenso.ch